# G586PBW

Rev. 0+ System Board User's Manual

- D28951005 -

# Copyright 1995 by DFI, Inc.

All rights reserved.

No part of this document may be copied, reproduced in any form, or by any means or used to make any transformation/adaptation without the prior written consent of DFI, Inc.

DFI, Inc. makes no warranties with respect to this documentation and disclaims any implied warranties of merchantability, quality, or fitness for any particular purpose. The information in this document is subject to change without notice. DFI, Inc. reserves the right to make revisions to this publication and to make changes to any and/or all parts of its content, at any time, without obligation to notify any person or entity of such changes. Further, DFI, Inc. assumes no responsibility for any errors that may appear in this document.

DFI is a registered trademark, and G586IPB/W is a trademark of Diamond Flower, Inc. All other product names mentioned are trademarks or registered trademarks of their respective companies.

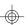

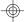

# FCC Statement on Class B

This equipment has been tested and found to comply with the limits for a Class B digital device, pursuant to Part 15 of the FCC rules. These limits are designed to provide reasonable protection against harmful interference when the equipment is operated in a residential installation. This equipment generates, uses and can radiate radio frequency energy and, if not installed and used in accordance with the instruction manual, may cause harmful interference to radio communications. However, there is no guarantee that interference will not occur in a particular installation. If this equipment does cause harmful interference to radio or television reception, which can be determined by turning the equipment off and on, the user is encouraged to try to correct the interference by one or more of the following measures:

- Reorient or relocate the receiving antenna.
- Increase the separation between the equipment and the receiver.
- Connect the equipment into an outlet on a circuit different from that to which the receiver is connected.
- Consult the dealer or an experienced radio TV technician for help.

#### Notice:

- 1. The changes or modifications not expressly approved by the party responsible for compliance could void the user's authority to operate the equipment.
- 2. Shielded interface cables must be used in order to comply with the emission limits.

# ❖ Table of Contents ❖

| Introduction                              | 1  |
|-------------------------------------------|----|
| Features and Specifications               | 2  |
| Package Checklist                         | 5  |
| In a fall of land O and Land              | _  |
| Installation Overview                     | 5  |
| Preparing the Area                        | 5  |
| Handling the System Board                 | 6  |
| Tips in Handling the System Board         | 6  |
| Hardware Installation                     | 7  |
| Memory Installation                       | 9  |
| Installing the Modules                    | 12 |
| Board Configuration                       | 13 |
| Jumper Šettings for Display Type and      |    |
| CMOS Clean                                | 14 |
| Jumper Settings for Super I/O Setting and |    |
| IRQ Select                                | 14 |
| Cache Configuration                       | 16 |
| Installing the Cache Module               |    |
| VRM Header                                | 18 |
| VRM Header and 3.3V Pentium Processor     | 18 |
| VRM Header and Future Low-Voltage CPUs    |    |
| CPU Installation                          |    |
| Jumper Settings for CPU                   | 21 |
| Jumpers JP11 and JP50                     | 26 |
| Installing Upgrade CPUs                   | 27 |
| Built-in Ports                            | 32 |
| Serial Ports                              |    |
| PS/2 Mouse Port                           | 34 |
| Parallel Port                             |    |
| Floppy Disk Drive Connector               | 36 |
| IDE Hard Disk Interface                   |    |

| Installing Expansion Cards   | 41                   |
|------------------------------|----------------------|
| Troubleshooting Checklist    | 43                   |
| Appendix A: Types of Modules | 45<br>47<br>48<br>49 |

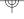

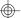

# Introduction

The G586IPB/W system board offers several advanced features integrated into the system board. Its design is based on the new Peripheral Component Interconnect (PCI) local bus and Industry Standard Architecture (ISA) standards.

The G586IPB/W provides a 321-pin Zero Insertion Force (ZIF) CPU socket for Pentium<sup>TM</sup> processors running at 75MHz, 90MHz, 100MHz, 120MHz, 133MHz or 150MHz frequencies. This ZIF socket allows users to easily upgrade their CPUs. It also provides a VRM (Voltage Regulation Module) header which lets you to upgrade to future low-voltage CPUs.

The G586IPB/W is equipped with four PCI slots and three ISA slots.

The G586IPB/W board has two bus master PCI IDE connectors. Bus mastering reduces CPU use during disk transfer. The system board is also equipped with two NS16C550A-compatible serial ports, an SPP parallel port, a floppy disk drive controller, one PS/2 mouse port and one PS/2 or AT keyboard connector.

The G586IPB/W can support 8MB to 128MB of memory using 1Mx36, 2Mx36, 4Mx36 and 8Mx36 72-pin SIM modules.

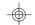

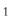

# **Features and Specifications**

#### **Processor**

- Intel Pentium<sup>TM</sup> Processor 75/90/100/120/133/ 150MHz
- Future Pentium OverDrive Processor

#### System Design

- Intel Triton chipset
- Four 72-pin SIMM sockets
- 8MB to 128MB onboard memory
- Uses EDO or fast page mode x32 DRAM, 60 or 70ns, 5V
- 256KB or 512KB L2 cache, direct-map WB or WT
- Uses 3.3V pipeline burst or asynchronous cache SRAM on 160-pin cache module
- EDO DRAM and pipeline burst cache SRAM give optimal performance
- 4 PCI slots (all bus masters)
- 3 ISA slots (one shared with PCI slot)
- Award BIOS, Windows 95 Plug and Play compliant
- Flash EPROM for easy BIOS upgrades

### **Energy Efficient Design**

- System power management supported
- CPU stopped clock control
- Hardware supports SMI green mode
- Microsoft/Intel APM 1.1 compliant
- External power management switch supported

#### Two Bus Master PCI IDE Connectors

- PIO Mode 3 & 4 Enhanced IDE (data transfer rate up to 16.6MB/sec.)
- DMA Mode 2 Bus Master IDE (data transfer rate up to 22.2MB/sec.)
- Bus mastering reduces CPU utilization during disk transfer

• ATAPI IDE CD-ROM supported

#### Integrated VO

- Winbond super I/O controller
- One 720KB/1.2MB/1.44MB floppy controller
- Two NS 16C550A-compatible high speed UARTs
- One parallel port
- Plug and Play compliant

#### Connectors

- Serial ports: 2 connectors
- Parallel port: 1 connector
- IDE: 2 shrouded headers
- Floppy: 1 connector
- PS/2 mouse connector
- PS/2 keyboard connector or AT keyboard connector

#### CPU Socket

- VRM (Voltage Regulation Module) header allows upgrade to future low-voltage CPUs
- 321-pin ZIF socket (Intel Socket 7)

#### PCB

- 4 layers
- 280mm (11.02") x 220mm (8.66")

#### **Slot Limitations**

Due to the size of the CPU with its accompanying heatsink/fan component, the length of the add-in cards in PCI slots 2, 3 and 4 is limited to 205mm (measured from the bracket of the card).

The length of the add-in card in PCI slot 1 is limited to 205mm only if its components protrude more than 5mm from the components and/or solder side of the card.

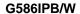

# Package Checklist

The G586IPB/W package contains the following items:

- The G586IPB/W system board
- The G586IPB/W user's manual
- One 34-pin floppy disk drive cableOne 25-pin printer port cable for chassis mounting
- One card-edge bracket with serial and mouse port
- Cache module (optional)

If any of these items is missing or damaged, please contact your dealer or sales representative for assistance.

# Installation Overview

This chapter summarizes the steps in installing the G586IPB/W system board into your system unit. It also includes a description of the area in which you must work and directions for memory installation. Before installing the system board, obtain the memory you plan to install. Please refer to the memory chart on page 9 for the number and type of SIM modules needed for the amount of memory you require.

# **Preparing the Area**

Before unpacking the system board, make sure the location you have selected is relatively free of dust and static electricity. Excessive exposure to dust, static electricity, direct sunlight, excessive humidity, extreme cold, and water can damage the operational capabilities of your system board. Avoid placing the unit on surfaces such as carpeted floors. These areas also attract static electricity which can damage some circuits on your system board.

Make sure the power source has a properly grounded, three-pronged socket. It is essential that the power connection be properly grounded for correct functioning of your system board. For further protection, we recommend that you use a surge suppressor. This will protect the system board from damage that may result from a power surge on the electrical line.

Move items that generate magnetic fields away from your system board since magnetic fields can also damage your system board. Once you have selected the

ideal location, unpack the G586IPB/W system board carefully.

# Handling the System Board

It is quite easy to inadvertently damage your system board even before installing it in your system unit. Static electrical discharge can damage computer components without causing any signs of physical damage. You must take extra care in handling the system board to ensure against electrostatic build-up.

# Tips in Handling the System Board

- 1. To prevent electrostatic build-up, leave the board in its anti-static bag until you are ready to install it.
- 2. Wear an antistatic wrist strap.
- 3. Do all preparation work on a static-free surface with components facing up.
- 4. Hold the system board by its edges only. Be careful not to touch any of the components, contacts or connections, especially gold contacts, on the board.
- 5. Avoid touching the pins or contacts on all modules and connectors. Hold modules and connectors by their ends.

#### Warning:

Electrostatic discharge (ESD) can damage your upgrade processor, disk drives, add-in boards, and other components. Perform the upgrade instruction procedures described at an ESD workstation only. If such a station is not available, you can provide some

ESD protection by wearing an antistatic wrist strap and attaching it to a metal part of the system chassis. If a wrist strap is unavailable, establish and maintain contact with the system chassis throughout any procedures requiring ESD protection.

## Hardware Installation

If you are installing the G586IPB/W system board, follow the instruction below. Before installing the system board into your system unit, you should prepare the tools you will need:

You will need:

- one medium size, flat-bladed screwdriver
- one medium Phillips screwdriver

# Step 1

Unlock your system unit. Turn off the power and disconnect all power cords and cables.

# Step 2

Remove the system unit cover. Refer to the manufacturer's instructions if necessary.

# Step 3

Remove expansion cards seated in any of the expansion slots and detach all connectors from the old system board.

# Step 4

Loosen the screws holding the original system board and remove the board from the system. Save the screws.

## Step 5

Remove the G586IPB/W from its original packing box. Be careful to avoid touching all connectors and pins on the board. Please refer to the handling instructions on pages 6-8 for proper handling techniques.

# Step 6

Insert the SIMMs into the SIMM banks on the G586IPB/W. The quantity and location of the SIMMs is dependent upon the memory configuration and type of modules you intend to use.

# Step 7

Install the CPU. Be sure pin 1 of the CPU is aligned with pin 1 of the socket.

# Step 8

Set the corresponding jumpers.

# Step 9

Install the prepared G586IPB/W system board into the case and replace the screws.

## Step 10

Reinstall all cards and connectors and replace the system unit cover. Reconnect all power cords and cables.

# **Memory Installation**

The G586IPB/W system board can support 8MB to 128MB of memory using 72-pin SIMMs (Single In-line Memory Module).

The SIM sockets are divided into two banks on the system board. Each bank consists of 2 SIMM sockets. The G586IPB/W system board uses 1Mx36, 2Mx36, 4Mx36 and 8Mx36 SIMMs. You will need 2 or 4 pieces of SIM modules, depending on the amount of memory you intend to install.

The table on the next page summarizes the bank locations and modules needed for the corresponding memory sizes.

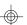

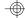

#### G586IPB/W -

|             | Bank0 |       | Bank0 Bank1 |       | nk1 |
|-------------|-------|-------|-------------|-------|-----|
| Memory Size | SIMM  | SIMM2 | SIMM3       | SIMM4 |     |
| 8MB         | 1Mx36 | 1Mx36 | _           | _     |     |
| 8MB         | _     | _     | 1Mx36       | 1Mx36 |     |
| 16MB        | 1Mx36 | 1Mx36 | 1Mx36       | 1Mx36 |     |
| 16MB        | 2Mx36 | 2Mx36 | _           | _     |     |
| 16MB        | _     | _     | 2Mx36       | 2Mx36 |     |
| 24MB        | 1Mx36 | 1Mx36 | 2Mx36       | 2Mx36 |     |
| 24MB        | 2Mx36 | 2Mx36 | 1Mx36       | 1Mx36 |     |
| 32MB        | 2Mx36 | 2Mx36 | 2Mx36       | 2Mx36 |     |
| 32MB        | 4Mx36 | 1Mx36 | _           | _     |     |
| 32MB        | _     | _     | 4Mx36       | 4Mx36 |     |
| 40MB        | 1Mx36 | 1Mx36 | 4Mx36       | 4Mx36 |     |
| 40MB        | 4Mx36 | 4Mx36 | 1Mx36       | 1Mx36 |     |
| 48MB        | 2Mx36 | 2Mx36 | 4Mx36       | 4Mx36 |     |
| 48MB        | 4Mx36 | 4Mx36 | 2Mx36       | 2Mx36 |     |
| 64MB        | 4Mx36 | 4Mx36 | 4Mx36       | 4Mx36 |     |
| 64MB        | 8Mx36 | 8Mx36 | _           | _     |     |
| 64MB        | _     | _     | 8Mx36       | 8Mx36 |     |
| 72MB        | 1Mx36 | 1Mx36 | 8Mx36       | 8Mx36 |     |
| 72MB        | 8Mx36 | 8Mx36 | 1Mx36       | 1Mx36 |     |
| 80MB        | 2Mx36 | 2Mx36 | 8Mx36       | 8Mx36 |     |
| 80MB        | 8Mx36 | 8Mx36 | 2Mx36       | 2Mx36 |     |
| 96MB        | 4Mx36 | 4Mx36 | 8Mx36       | 8Mx36 |     |
| 96MB        | 8Mx36 | 8Mx36 | 4Mx36       | 4Mx36 |     |
| 128MB       | 8Mx36 | 8Mx36 | 8Mx36       | 8Mx36 |     |

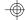

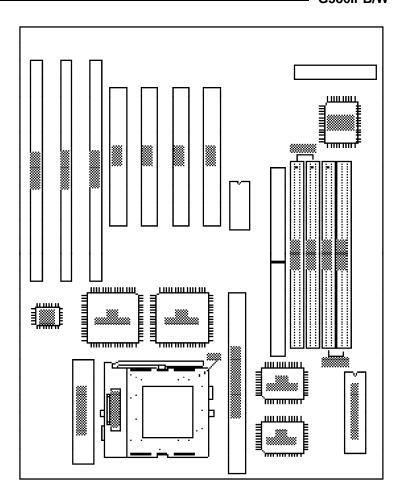

Pin 1 of the SIMM socket

Locations of the SIMM sockets on the system board

#### Installing the Modules

A SIM module simply snaps into a socket on the system board. Pin 1 of the SIM module must correspond with Pin 1 of the socket.

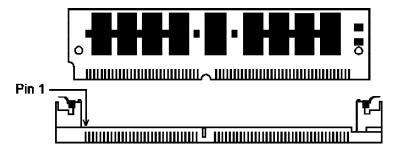

- 1. Position the SIMM above the socket with the "notch" in the module aligned with the "key" on the socket.
- 2. Seat the module at a 45° angle into the bank. Make sure it is completely seated. Tilt the module upright until it locks in place in the socket.

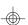

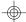

# **Board Configuration**

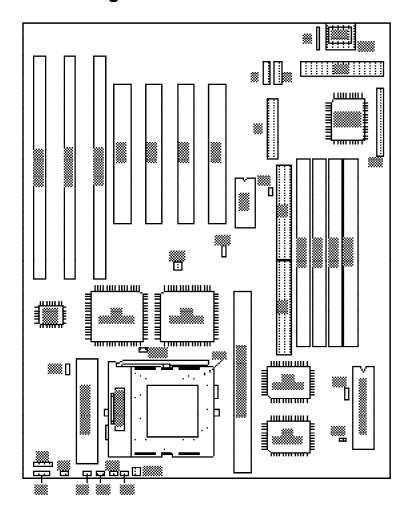

Locations of Jumpers and Connectors on the system board

# **Jumper Settings**

Jumper Settings for Display Type, CMOS Clean ,and IRQ Select are located in JP2 and JP3.

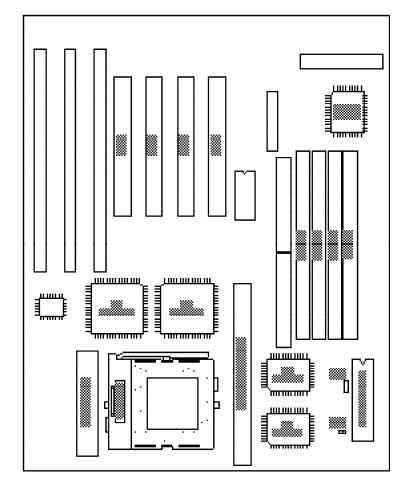

Locations of Jumpers JP2 and JP3 on the system board

# **Jumper JP2**Password Clear

If you set a password in the "Password Setting" option and forget your password, power off your system and set Jumper JP2 to On to clear the password stored in your CMOS. Now power on your system. After your system has detected the floppy or hard drive, turn it off again and set JP2 to Off.

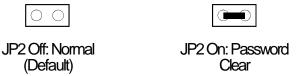

# **Jumper JP3**Display Type Select

Jumper JP3 sets the display adapter to color or mono. This jumper must match the type of display adapter installed. If you change your video adapter, make sure this jumper is changed accordingly.

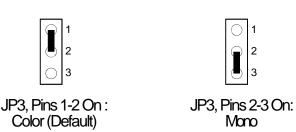

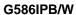

# **Jumper JP52** IRQ Select

Use Jumper JP52 to select between IRQ5.

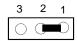

JP52, Pins 1-2 On:

# Cache Configuration

The G586IPB/W system board supports 3.3V pipeline burst or asynchronous cache SRAM installed in the 160-pin cache module slot. The board can be configured to the following cache sizes: 256KB and 512KB.

# Installing the Cache Module

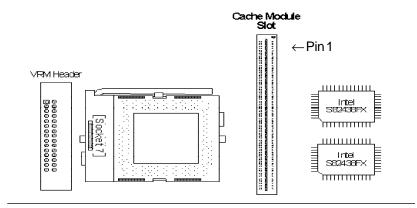

Cache Module Slot

1. Locate the 160-pin cache module slot on the system board. Position the cache module above the slot. Make sure pin 1 of the cache module is aligned with pin 1 of the slot. Carefully slide the module into the slot. Press firmly on the top of it to seat it properly.

#### Note:

You do not need to modify any jumpers when you install the cache module.

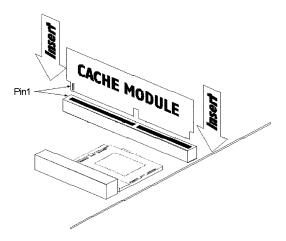

2 Once the cache module has been installed, make sure the "External Cache" option in the "BIOS Features Setup" menu of the Award BIOS CMOS Setup Utility is set to "Enabled".

#### Note:

With the cache module installed in the cache module slot, the length of the add-on card in PCI Slot 1 is limited to 205 mm only if its components protrude more than 5 mm from the components and/or solder side of the card.

#### VRM Header

Your G586IPB/W system board is equipped with a VRM (Voltage Regulation Module) header shown below. It allows you to upgrade to future low-voltage CPUs by installing a Voltage Regulation Module.

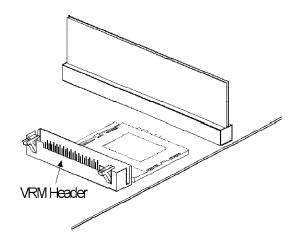

#### VRM Header and 3.3V Pentium Processor

A DVRM (Dummy Voltage Regulation Module) must be installed if you are using a 3.3V Pentium processor.

#### To Install:

Position the DVRM above the header. Make sure pins A1 and B1 of the module are aligned with pins A1 and B1 of the VRM header (see the illustration on the next page). Carefully slide the module into the slot. Press firmly on the top of it to seat it properly. The handles on the VRM header will lift up automatically to secure the module.

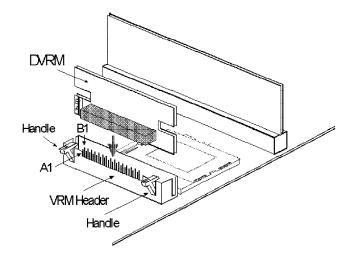

# VRM Header and Future Low-Voltage CPUs

The types of VRM supported and installation procedures will be described in a future edition of the G586IPB/W manual.

# **CPU Installation**

The G586IPB/W is equipped with a 321-pin Zero Insertion Force (ZIF) socket at location U31 of the system board. The ZIF socket let you easily upgrade your CPU as your system needs grow. Make sure all jumpers are set correctly before applying power, or you may damage the CPU or system board.

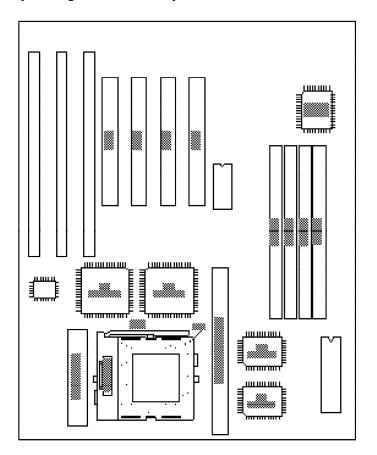

- G586IPB/W

# Jumper Settings for CPU

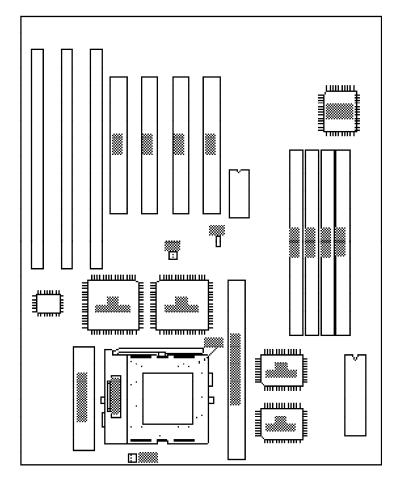

Locations of Jumpers JP5, JP6 and JP15 on the System Board

# **75MHz Pentium Processor (3.3V) jumper setting** System (External) Bus Speed: 50MHz

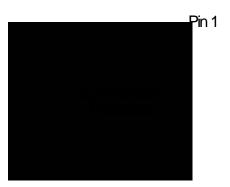

1 2 3

JP5

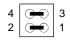

JP6

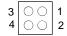

JP15

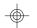

**3.3V Pentium Processor (90MHz)** \* System (External) Bus Speed: 60MHz

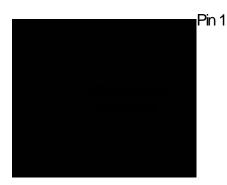

1 2 3

JP5

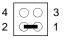

JP6

3 00

**JP15** 

\* Default Setting

# 3.3V Pentium Processor (100MHz) System (External) Bus Speed: 66MHz Pin 1 JP5 4 JP6 3 1 JP6

3.3V Pentium Processor (100MHz)
System (External) Bus Speed: 50MHz

Pin 1

JP5

4

JP6

3

JP15

# **3.3V Pentium Processor (120MHz)** System (External) Bus Speed: 60MHz

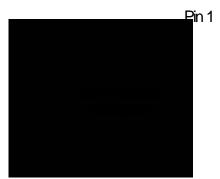

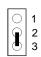

JP5

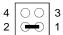

JP6

3 0 1 1 2

JP15

# 3.3V Pentium Processor (133MHz) System (External) Bus Speed: 66MHz

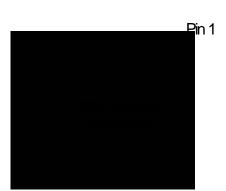

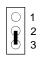

JP5

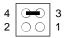

JP6

3 0 1 4 0 0 2

JP15

## - G586IPB/W

# 3.3V Pentium Processor (150MHz) System (External) Bus Speed: 50MHz Pin 1 JP5 4 JP6 3 JP6

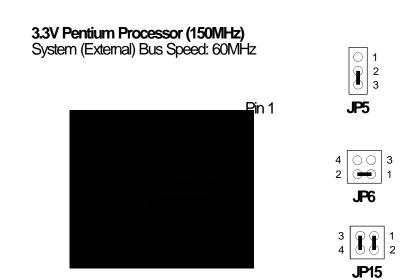

# Jumpers JP11 and J50

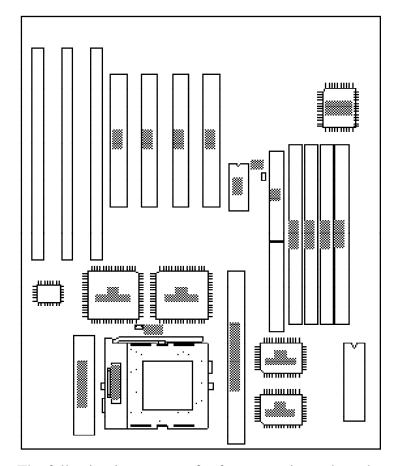

The following jumpers are for factory testing only and should always be set to their default configurations. Reconfiguring these jumpers will cause problems with your system board. The default setting is

**JP11, J50:** Off

#### Installing Upgrade CPUs

The G586IPB/W is equipped with a 321-pin Zero Insertion Force (ZIF) socket at location U31 of the system board. This socket is designed for easy removal of an old CPU and easy insertion of an upgrade CPU. The socket allows you to carefully place the new CPU into its position. If you need to apply excessive force to insert the CPU, you are not installing the CPU correctly.

#### Warning:

Open the socket only if you are actually installing a CPU. The warranty on the original CPU will be voided if the S/N seal is broken.

Do not change any factory CPU speed jumper settings. You do not need to change any jumpers to properly install the 3.3V Pentium Upgrade Processor.

Before proceeding with the upgrade, take note of the following. The microprocessor and heat sink may be hot if the system has been running. To avoid the possibility of a burn, power the system off and let the processor and heat sink cool for 10 minutes.

The 321-pin ZIF socket consists of five rows of pin holes on each side. To prevent improper OverDrive Processor installation, the ZIF socket has a Plug/Keying mechanism. Several holes in the socket are plugged so OverDrive Processors will go in only one way. If you cannot easily insert the OverDrive Processor, verify that pin 1 of the CPU is aligned with pin 1 of the socket. A warning note — be extremely careful to match pin 1 of the CPU with pin 1 of the socket. Only Intel's OverDrive Processor is keyed to prevent improper placement in the ZIF socket. Other Intel CPUs, as well

as CPUs from other vendors, can be placed incorrectly and will be permanently damaged if incorrectly placed.

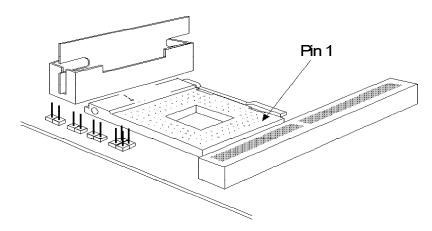

Zero Insertion Force (ZIF) Socket

To install an upgrade CPU, do the following.

1. Make sure the handle on the side of the ZIF socket is up. To raise the handle, push it down, slightly pull it out to the side, then raise it as far as it will go. The top plate will slide back. Do not use screwdrivers or other tools to open the socket, or you may damage the system or socket. It may be necessary to initially apply a small amount of sideways force to free the handle from its retaining "tab." Once clear of the "tab," the handle will open relatively easily.

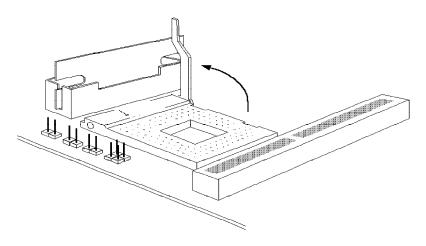

# Lifting the Handle

2. Once the lever is completely up, remove the old CPU by carefully lifting it straight out of the socket. You are now ready to insert the new CPU.

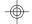

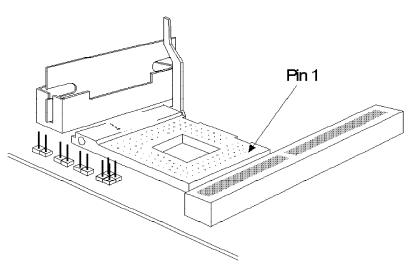

3. Position the CPU above the ZIF socket. Make sure pin 1 of the CPU is aligned with pin 1 of the socket. Lower the chip until the pins are inserted properly in their corresponding holes. Remember that very little force is needed to install the CPU. If the CPU will not insert easily, verify pin 1 of the CPU is aligned with pin 1 of the socket. Applying too much pressure can damage the CPU or the socket.

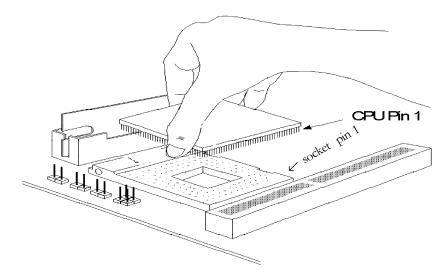

#### Positioning the CPU Above the ZIF Socket

4. Push the handle down until the handle locks into place. The top plate will slide forward. You will feel some resistance as the pressure starts to secure the CPU in the socket. This is normal and will not damage the CPU. However, if the handle is not completely closed, damage to the CPU and/or system board may result.

#### Clearance Requirements

The 3.3V Pentium Upgrade Processor comes with a heat sink mounted on top. To maintain proper airflow once the upgrade is installed on the system board, the processor and heatsink require certain space clearances.

The clearance above 3.3V Pentium Upgrade Processor's fan/heat-sink must be at least 0.4 inches. The clearance on at least 3 of 4 sides of the processor must be at least 0.2 inches. The cables (for floppy drive, hard drive, CD-ROM, etc.) must be routed clear of the CPU and its airspace.

#### Fan Exhaust

The CPU must be kept cool by using a fan exhaust configuration in connection with the heatsink. The temperature of the air entering the fan/heatsink cannot exceed 45°C (113°F). The ambient or room temperature must be below 37°C (99°F) for a system installed with the 3.3V Pentium Upgrade Processor.

In order to provide proper airflow to the CPU, all movable obstructions (power supply cables, cards, floppy disk cables) must be clear of the CPU fan/heatsink component in accordance with the space clearance discussed in the CPU installation section of this manual.

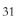

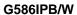

## **Built-in Ports**

The G586IPB/W system board is equipped with two serial ports, one SPP parallel printer port, one FDD connector, one PS/2 mouse connector and two IDE hard disk shrouded headers.

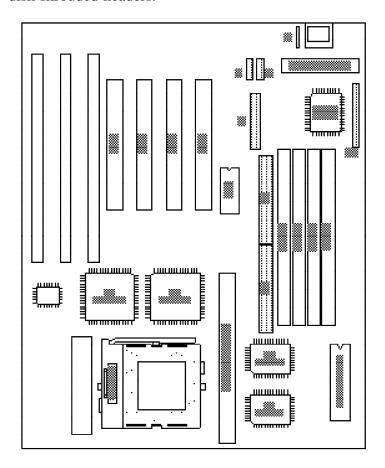

Locations of the built-in ports on the system board

#### **Serial Ports**

The built-in serial ports are RS-232C asynchronous communication ports with 16C550A-compatible UARTs that can be used with modems, serial printers, remote display terminals, and other serial devices. They use the following system I/O addresses:

| Port Configuration | VO Address |
|--------------------|------------|
| COM1               | 3F8h       |
| COM2               | 2F8h       |

#### **Connecting the Serial Ports**

Two DB-9P serial port cables are provided with the motherboard. They are mounted on a card-edge bracket along with the PS/2 mouse cable. The upper serial port cable should be used for the COM 1 primary serial port; connect it to Connector J6 on the motherboard. The lower serial port cable should be used for the COM 2 secondary serial port; connect it to Connector J5 on the motherboard. Make sure the colored stripes on the ribbon cables align with pin 1 of Connectors J6 and J5. Mount the card-edge bracket to the system chassis. See the illustration on the next page.

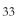

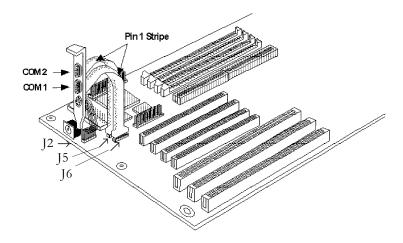

The Primary and Secondary Serial Ports on the G586IPB/W system board

### PS/2 Mouse Port

The PS/2 mouse port is a 6-pin connector on the system board. Attach the 6-pin mouse port cable, which came in the G586IPB/W box, to Connector J2. Make sure the brown wire on the PS/2 mouse connector aligns with pin 1 of Connector J2. See the illustration on the next page.

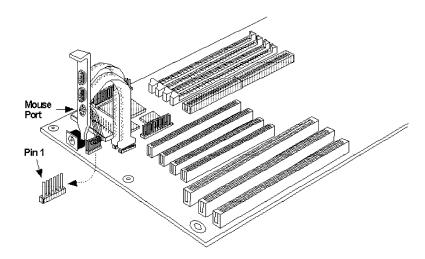

The PS/2 Mouse Port on the G586IPB/W System Board

#### **Parallel Port**

The G586IPB/W system board has a standard connector for interfacing your PC to a parallel printer. This port is compatible with both IBM AT printer ports and the new, high speed, bidirectional Extended Capabilities Port standard. The parallel port on your system board can be set to any of the following system I/O addresses:

**VO Address:** 3BC-3BE Hex

378-37A Hex\* 278-27A Hex

\* Default setting

#### **Connecting the Parallel Printer Port**

Attach the DB-25S printer port cable, which came with the motherboard, to Connector J8 on the G586IPB system board. Make sure the colored stripe on the ribbon cable aligns with pin 1 of Connector J8. Use a small nutdriver to mount the cable into a DB-25 cutout in the system chassis.

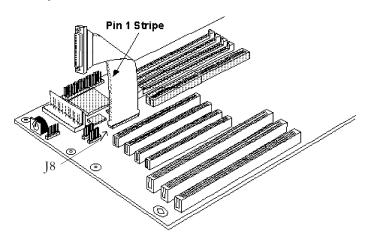

The Parallel Printer Port on the G586IPBW system board

## Floppy Disk Drive Controller

The G586IPB/W system board has a built-in floppy disk controller that supports two standard floppy disk drives. You can install any 720KB/1.2MB/1.44MB floppy disk drives.

## Connecting the Floppy Disk Cable

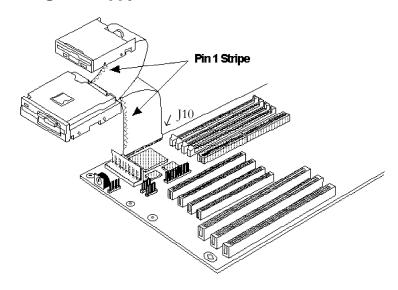

The Floppy Disk Connector on the G586IPBW System Board

#### Step 1

Install the 34-pin header connector into the floppy disk connector (J10) on the system board. The colored edge of the ribbon should be aligned to pin 1 of the J10 connector.

#### Step 2

Install the other 34-pin header connector(s) into the disk drive(s) with the colored edge of the daisy chained ribbon cable aligned with pin 1 of the drive edge connector(s). The end-most connector should be attached to the drive you want to designate as Drive A.

#### **IDE Hard Disk Interface**

The G586IPB/W system board is equipped with two PCI IDE shrouded headers that will interface four IDE (Integrated Drive Electronics) hard disk drives.

#### Note

Only IDE drives can be connected to the IDE interface.

### Connecting the IDE Hard Disk Interface

To prevent improper IDE cable installation, each PCI IDE shrouded header has a keying mechanism. The 40-pin connector on the IDE cable can be placed into the header only if pin 1 of the connector is aligned with pin 1 of the header.

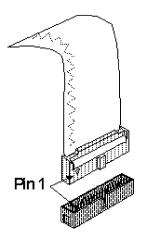

PCI IDE Shrouded Header

#### **Note:**

The IDE cable with a standard 40-pin connector can be installed in the PCI IDE shrouded header. Be extremely careful to match the colored edge of the ribbon with pin 1 of the header.

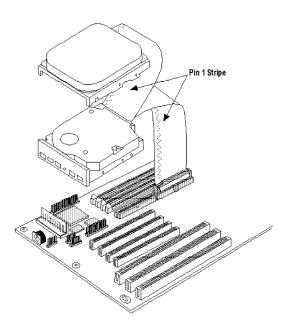

The IDE Hard Disk Connector on the G586IPB/W system board

#### Step 1

If you are connecting two hard drives, install the 40-pin connector of the IDE cable into the primary IDE shrouded header (Connector J12). If you are adding a third or fourth IDE device, install the 40-pin connector of the other IDE cable into the secondary IDE shrouded header (Connector J11).

#### Step 2

Install the other 40-pin header connector(s) into the device with the colored edge of the ribbon cable aligned to pin 1 of the drive edge connector(s).

#### Note:

Refer to your disk drive user's manual for information about selecting proper drive switch settings.

#### Adding a Second IDE Hard Drive

When using two IDE drives, one must be set as the master and the other as the slave. Follow the instructions provided by the drive manufacturer for setting the jumpers and/or switches on the drives. No changes are needed on the G586IPB/W system board when adding a second hard drive.

We recommend that the IDE hard drives be from the same manufacturer. In a few cases, drives from two different manufacturers will not function properly when used together. The problem lies in the hard drives, not the G586IPB/W system board.

## Preparing an IDE Drive for Use

IDE disk drives are already low-level formatted, with any bad-track errors entered, when shipped by the drive manufacturer. Do not attempt to do a low-level format or you may cause serious damage to the drive.

To use an IDE drive, you need to enter the drive type (this information is provided by the drive manufacturer) into the system's CMOS setup table. Then run FDISK and FORMAT provided with DOS.

#### Warning:

Do not run FDISK and FORMAT programs on a drive that has already been formatted, or you will lose all programs and data stored on the drive

## Installing Expansion Cards

The G586IPB/W is equipped with four PCI and three ISA slots. All four PCI slots are bus masters. One PCI slot and one ISA slot are shared. You can only install one card in one or the other of the shared slots at a time; you cannot install devices in both slots.

Due to the size of the CPU with its accompanying heatsink/fan component, the length of the add-on cards in PCI slot 2, 3 and 4 is limited to 205mm (measured from the bracket of the card).

The length of the add-in card in PCI slot 1 is limited to 205mm only if its components protrude more than 5mm from the components and/or solder side of the card

The locations of the expansion slots are shown on the next page.

#### **Note:**

The BIOS needs to be configured for the PCI add-on cards installed in the PCI slots. Refer to the "PCI Configuration Setup" chapter presented in the "Initial Setup Program" section of the manual.

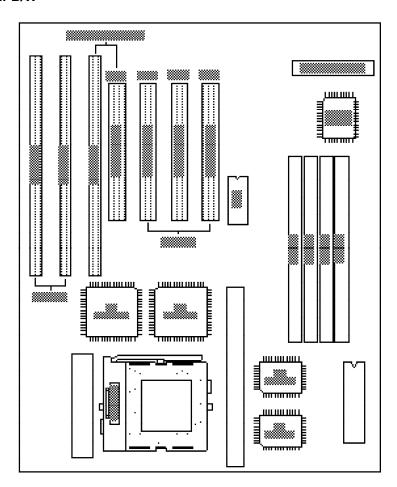

Expansion Slots on the G586IPB System Board

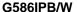

## Troubleshooting Checklist

If you experience difficulty with the G586IPB/W system board, refer to the checklist below. If you still cannot isolate the problem, please contact your dealer.

- 1) Check the jumper settings to ensure that the jumpers are properly set. If in doubt, refer to the "Board Configuration" section.
- 2) Verify that all SIMMs are seated securely into the bank sockets.
- 3) Make sure the SIMMs are in the correct locations.
- 4) Check that all populated memory banks are filled with correctly sized SIMMs.
- 5) If your board fails to function, place the board on a flat surface and seat all socketed components (gently press each component into the socket).
- 6) If you made changes to the BIOS settings, re-enter setup and load the BIOS defaults.

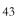

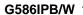

# Appendix A: Types of Modules

The G586IPB/W system board allows you to populate memory with 1Mx36, 2Mx36, 4Mx36 and 8Mx36 SIMMs. The following modules have been tested with this board. Most untested brands will work but a few may fail to do so.

#### For 1 Mx 36 SIMMs

| Brand | ChipNumber    |
|-------|---------------|
| OKI   | M514400A-70SJ |

#### For 2Mx36 SIMMs

| Brand  | ChipNumber          |
|--------|---------------------|
| NEC    | 4218160-60          |
| Micron | MT4C4001JDJ-60      |
| Micron | MT4C4007JDJ-70(EDO) |

#### For 4Mx36 SIMMs

| Brand      | ChipNumber     |
|------------|----------------|
| NEC        | 4217400-60     |
| Mitsubishi | M5W417400BJ-70 |

- G586IPB/W

# ❖ Appendix B: Memory & VO Maps

# Memory Address Map

| Address               | Name                            | Function                                |
|-----------------------|---------------------------------|-----------------------------------------|
| 0000000 to<br>009FFFF | 640KB System<br>Board RAM       | System Board Memory                     |
| 00, 10000 10          | 128KB Video<br>Display Memory   | Reserved for Graphics Display<br>Memory |
| 00C0000 to<br>00E7FFF | 160KB I/O<br>Expansion ROM      | Reserved for ROM on I/O<br>Adapter Card |
|                       | 96KB ROM on<br>the System Board | System Board BIOS                       |
| 0100000 to<br>3FFFFF  | Maximum<br>Memory 128MB         | System Board Memory                     |

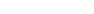

## **VO Address Map**

| VO Address         | Function                                                  |
|--------------------|-----------------------------------------------------------|
| 000-01F            | DMA Controller 1, 8237A-5                                 |
| 020-03F<br>040-05F | Interrupt Controller 1, 8259A, Master<br>Timer, 8254-2    |
| 060-06F            | 8742 (Keyboard Controller)                                |
| 070-07F            | Real-time Clock, NMI                                      |
| 000 005            | (Non-maskable Interrupt) Mask                             |
| 080-09F<br>0A0-08F | DMA Page Memory, 74LS612<br>Interrupt Controller 2, 8259A |
| 0C0-0DF            | DMA Controller 2, 8237A-5                                 |
| 0E8                | Shadow RAM and Cache Control Bit                          |
| 0F0                | Clear Numeric Processor                                   |
| 0F1                | Extension Busy Reset Numeric Processor Extension          |
| 0F8-0FF            | Numeric Processor Extension                               |
| 1F0-1F8            | Fixed Disk                                                |
| 200-207            | Game I/O                                                  |
| 278-27F<br>2F8-2FF | Parallel Printer Port 2<br>Serial Port 2                  |
| 300-31F            | Prototype Card                                            |
| 360-36F            | Reserved                                                  |
| 378-37F            | Parallel Printer Port 1                                   |
| 380-38F            | SDLC, Bisynchronous 2                                     |
| 3A0-3AF<br>3B0-3BF | Bisynchronous 1  Monochrome Display and Printer Adapte    |
| 3C0-3CF            | Reserved                                                  |
| 3D0-3DF            | Color/Graphics Monitor Adapter                            |
| 3F0-3F7            | Diskette Controller                                       |
| 3F8-3FF            | Serial Port 1                                             |

Note:
The I/O address hex 000 to 0FF are reserved for the system board I/0. Hex 100 to 3FF are available on the I/O channels.

# ❖ Appendix C: PCI VO Pin Assignments

| Component                                                                                                    |                                                                                                    | Solder Side                                                                                                    |
|----------------------------------------------------------------------------------------------------|----------------------------------------------------------------------------------------------------|----------------------------------------------------------------------------------------------------|
| Side   B   12V   17CK   17CK | - 01 - 02 - 03 - 04 - 05 - 06 - 06 - 07 - 08 - 09 - 10 - 11 - 12 - 13 - 14 - 15 - 16 - 17 - 18 - 19 - 20 - 21 - 22 - 23 - 24 - 25 - 26 - 27 - 28 - 29 - 30 - 31 - 33 - 34 - 35 - 36 - 37 - 38 - 39 - 40 - 41 - 42 - 43 - 44 - 45 - 46 - 47 - 48 - 49 - 49 - | A TRST# +12V TMS TDI +5V INTC# +5V (I/O) Reserved Ground Reserved Ground Reserved AD[30] +3,3V AD[26] Ground AD[26] Ground AD[26] Ground AD[26] Ground AD[27] IDSEL +3,3V AD[22] AD[20] Ground AD[18] AD[21] AD[20] Ground AD[18] AD[21] AD[21] |
| Component                                                                                                    |                                                                                                    | Solder<br>Side                                                                                                    |
| AD[08] AD[07] +3.3V AD[05] AD[03] Ground AD[01] +5V (I/O) ACK64# +5V +5V                                                                                                    | - 52 -<br>- 53 -<br>- 54 -<br>- 55 -<br>- 56 -<br>- 57 -<br>- 58 -<br>- 59 -<br>- 60 -<br>- 61 -<br>- 62 -                                                                                                    | C/BE[0]# +3.3V AD[06] AD[04] Ground AD[02] AD[00] +5V (I/O) REQ64# +5V +5V                                                                                                    |

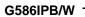

# Appendix D: ISA VO Pin Assignments

| Α                                                 |                                                                                                  | В                                                                                                    | С                                                                                            |                                                           | D                                                                                                    |
|---------------------------------------------------|--------------------------------------------------------------------------------------------------|----------------------------------------------------------------------------------------------------|----------------------------------------------------------------------------------------------|-----------------------------------------------------------|----------------------------------------------------------------------------------------------------|
| 수 하 등 등 수 등 한 도 등 등 등 등 등 등 등 등 등 등 등 등 등 등 등 등 등 | - 01 02 03 04 05 06 07 08 09 10 11 12 13 14 15 16 17 18 19 20 21 22 23 24 25 26 27 28 29 30 31 - | Grd<br>ResetDrv<br>+5VDC<br>IRQ9<br>-5VDC<br>DRQ2<br>-12VDC<br>OVS<br>+12VDC<br>Grd<br>-SEMEW<br>-SEMEW<br>- | SBHE LA23 LA21 LA20 LA19 LA18 LA17 -Memr -Memr -Memw SD08 SD09 SD10 SD11 SD12 SD13 SD14 SD15 | - 01 02 03 04 05 06 07 08 09 10 11 12 13 14 15 16 17 18 - | -MemCS16 -VOCS16 IRQ10 IRQ11 IRQ12 IRQ13 IRQ14 -Dack0 DRQ0 -Dack5 DRQ6 -Dack6 DRQ6 -Dack7 DRQ7 +5VDC -Master Grd |
|                                                   |                                                                                                  |                                                                                                    |                                                                                              |                                                           |                                                                                                    |

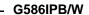

# Appendix E: System Overview

### **DMA Channels**

| DMA Controller 1      | DMA Controller 2       |
|-----------------------|------------------------|
| Ch0-Reserved for User | Ch4-Cascade for CTRL 1 |
| Ch1-Reserved for User | Ch5-Reserved for User  |
| Ch2-Diskette          | Ch6-Reserved for User  |
| Ch3-Reserved for User | Ch7-Reserved for User  |

#### **Note:**

DMA controller 1 supports 8-bit data transfer. DMA controller 2 supports 16-bit data transfer.

#### Address Generation for DMA Channels 3 to 0

SourceDMA Page MemoryDMA Controller 1AddressA23  $\leftrightarrow$  A16A15  $\leftrightarrow$  A0

#### Address Generation for DMA Channels 7 to 5

SourceDMA Page MemoryDMA Controller 2AddressA23  $\leftrightarrow$  A17A16  $\leftrightarrow$  A1

### Page Memory Address

| VO Port Address | Page Memory   |
|-----------------|---------------|
| 0081H           | DMA Channel 2 |
| 0082H           | DMA Channel 3 |
| 0083H           | DMA Channel 1 |
| 0087H           | DMA Channel 0 |
| 0089H           | DMA Channel 6 |
| 008AH           | DMA Channel 7 |
| 008BH           | DMA Channel 5 |

## System Interrupts

| Interrupt Controller 1                                                                                                    | Interrupt Controller 2                                                                                                    |
|----------------------------------------------------------------------------------------------------|----------------------------------------------------------------------------------------------------|
| IRQ0-Timer Output (Out 0) IRQ1-Keyboard (Output Buffer Full) IRQ2-Interrupt from INTR2 IRQ3-Serial Port 2 IRQ4-Serial Port 1 IRQ5-Parallel Port 2 or 3 * IRQ6-Diskette Controller IRQ7-Parallel Port 1 or 2 * | IRQ8-Realtime Clock INT IRQ9-Software Redirected to INT 0AH (IRQ2) IRQ10-Reserved IRQ11-Reserved IRQ12-PS/2 Mouse IRQ13-Coprocessor IRQ14-Primary Fixed Disk Controller (1F0) IRQ15-Secondary Fixed Disk Controller (170) |

The one on-board parallel port can be configured to either Parallel Port 1, 2 or 3. Parallel Port 1 uses I/O address 3BCh, Parallel Port 2 I/O address 378h, and Parallel Port 3 uses I/O address 278H.

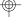

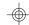

#### Note:

The 16 levels of system interrupts have the following priority: IRQ0>IRQ1>IRQ8>IRQ9>IRQ10>IRQ11>IRQ12>IRQ13>IRQ14>IRQ15>IRQ3>IRQ4>IRQ5>IRQ6>IRQ7.

## System Timers

| Channel 0 | System Timer (IRQ0)                                              |
|-----------|------------------------------------------------------------------|
| Channel 1 | Refresh Request Generator<br>(15us Rate Generator Period Signal) |
| Channel 2 | Tone Generation for Speaker                                      |

## Real-Time Clock

| Address                                 | Function                                                                                                    |
|-----------------------------------------|----------------------------------------------------------------------------------------------------|
| 8 5 8 8 8 8 8 8 8 8 8 8 8 8 8 8 8 8 8 8 | Seconds Second Alarm Minutes Minute Alarm Hours Hour Alarm Day of Week Date of Month Month Year Register A Register B Register C Register D |

# ❖ Appendix F: Connector Pin Assignments

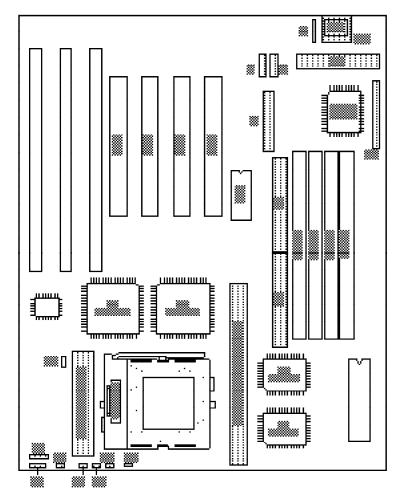

Locations of Connectors on the system board

- G586IPB/W

**Connector J2** PS/2 Mouse Connector

| Pin | Function    |
|-----|-------------|
| 1   | Mouse Data  |
| 2   | Reserved    |
| 3   | Ground      |
| 4   | +5V         |
| 5   | Mouse Clock |
| 6   | Reserved    |

**J5 and J6** Secondary (COM2) and Primary (COM1) Serial Ports

| Pin                                  | Function                                                                                                    |
|--------------------------------------|----------------------------------------------------------------------------------------------------|
| 1<br>2<br>3<br>4<br>5<br>6<br>7<br>8 | DCD (Data Carrier Detect) RX (Receive Data) TX (Transmit Data) DTR (Data Terminal Ready) Ground (Signal Ground) DSR (Data Set Ready) RTS (Request to Send) CTS (Clear to Send) RI (Ring Indicator) |

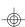

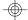

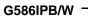

**Connector J8**Parallel Printer Port

| Pin                                    | Function                                                                                                    |
|----------------------------------------|----------------------------------------------------------------------------------------------------|
| 12345678910112131415161718192012232425 | -Strobe Data 0 Data 1 Data 2 Data 3 Data 4 Data 5 Data 6 Data 7 -Adk Busy Paper Empty Select -Autofd -Error -Init -Slctin Ground Ground Ground Ground Ground Ground Ground Ground |

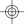

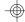

**Connector J10** Floppy Disk Drive Connector

| Pin                                           | Function                                                                                                    |
|-----------------------------------------------|----------------------------------------------------------------------------------------------------|
| 123456789101121314151617181920212232425262728 | Ground DENSEL Ground Reserved Ground Drate0 Ground Index Ground MTR0 Ground DR1 Ground DR0 Ground MTR1 Drate1 Dir Ground Step Ground Vrite Data Ground Write Data Ground Write Gate Ground Track 0 MSEN Wr Protect |

| Pin | Function    |
|-----|-------------|
| 29  | Ground      |
| 30  | Read Data   |
| 31  | Ground      |
| 32  | Head Select |
| 33  | Ground      |
| 34  | Disk Change |

**Connector J11 and J12** Secondary/Primary IDE Hard Disk Drive Connectors

| 1 -Reset 2 Ground 3 D7 4 D8 5 D6 6 D9 7 D5 8 D10 9 D4 10 D11 11 D8 12 D12 13 D2 14 D13 15 D1 16 D14 17 D0 18 D15 |
|----------------------------------------------------------------------------------------------------|
| 18 D15                                                                                                    |

### \_\_\_\_ G586IPB/W

| Pin                                                                                 | Function                                                                                                    |
|-------------------------------------------------------------------------------------|----------------------------------------------------------------------------------------------------|
| 19 20 21 22 23 24 25 26 27 28 29 33 39 33 39 38 38 38 38 38 38 38 38 38 38 38 38 38 | Ground Reserved Reserved Ground +OWV Ground +IOR Ground Reserved BALE Reserved Ground IRQ IOCS16 SA1 Reserved SA0 SA2 HCS0 HCS1 |
| 39<br>40                                                                            | LED<br>Ground                                                                                                    |

**□** □ □ □

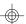

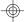

#### G586IPB/W -

## **Connector J13** VRM Header

| Pin                                                                                                    | Function                                                                                                    |
|----------------------------------------------------------------------------------------------------|----------------------------------------------------------------------------------------------------|
| A1 A2 A3 A4 A5 A6 A7 A8 A9 00 11 12 13 14 15 15 12 13 14 15 16 16 16 16 18 18 19 19 19 19 19 19 19 19 19 19 19 19 19 | Ground Ground Not Connected VI/O 3.3V 3.3V VCORE VCORE Ground VCORE PWDGO Sense Ground 5V 5V Ground Ground VI/O VI/O 3.3V 3.3V VCORE VCORE |

- G586IPB/W

### Connector J14

Fan Connector

| Pin | Function |
|-----|----------|
| 1   | Ground   |
| 2   | +12V     |
| 3   | Ground   |

**Connector J15**Power LED/Keylock Connector

| Pin | Function       |
|-----|----------------|
| 1   | LED Signal     |
| 2   | Reserved       |
| 3   | Ground         |
| 4   | Keylock Signal |
| 5   | Ground         |

**Connector J16** Primary/Secondary IDE LED Connector

| Pin | Function |
|-----|----------|
| 1   | Signal   |
| 2   | VOC      |

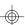

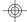

#### G586IPB/W -

### Connector J17

Green LED Connector

| Pin | Function |
|-----|----------|
| 1   | Signal   |
| 2   | VOC      |

### Connector J18

Reset Switch Connector

| Pin | Function |
|-----|----------|
| 1   | Ground   |
| 2   | Reset    |

**Connector J19** Turbo/Green Button Connector

| Pin | Function |
|-----|----------|
| 1   | Ground   |
| 2   | Signal   |

### Connector J20

Speaker Connector

| Pin | Function |
|-----|----------|
| 1   | Signal   |
| 2   | Ground   |
| 3   | Signal   |

#### - G586IPB/W

| Pin | Function |
|-----|----------|
| 4   | Ground   |

**Connector J60** Turbo LED Connector

| Pin | Function |
|-----|----------|
| 1   | Signal   |
| 2   | VOC      |

**Connector CN1** PS/2 Keyboard Connector

| Pin | Function       |
|-----|----------------|
| 1   | Keyboard Data  |
| 2   | Reserved       |
| 3   | Ground         |
| 4   | +5V            |
| 5   | Keyboard Clock |
| 6   | Reserved       |

**Connector CN2** AT Keyboard Connector

| Pin | Function       |
|-----|----------------|
| 1   | Keyboard Clock |
| 2   | Keyboard Data  |
| 3   | Reserved       |
| 4   | Ground         |
| 5   | +5V            |

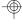

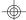

#### G586IPB/W -

### Connector PL1

Power Connector

| Pin | Function   |
|-----|------------|
| 1   | Power Good |
| 2   | +5V        |
| 3   | +12V       |
| 4   | -12V       |
| 5   | Ground     |
| 6   | Ground     |
| 7   | Ground     |
| 8   | Ground     |
| 9   | -5V        |
| 10  | +5V        |
| 11  | +5V        |
| 12  | +5V        |

**Connector SSM1**Cache Module Slot

| Pin                                       | Function                                                                              |
|-------------------------------------------|---------------------------------------------------------------------------------------|
| 1<br>2<br>3<br>4<br>5<br>6<br>7<br>8<br>9 | Ground<br>T100<br>T102<br>T106<br>T104<br>RSVD<br>VCC3<br>TWE#<br>CADS#CAA3<br>Ground |

### \_\_\_\_ G586IPB/W

| Pin                                                                                                   | Function                                                                                                    |
|----------------------------------------------------------------------------------------------------|----------------------------------------------------------------------------------------------------|
| 11 12 13 14 15 16 17 18 19 20 21 22 23 24 25 26 72 28 29 39 38 38 38 38 38 38 38 39 40 41 42 48  <br> | CWE4# CWE6# CWE2# VOC3 CCS#CAB4 GWE# BWE# Ground A3 A7 A6 A11 A16 VOC3 A18 Ground A12 A13 ADSP# ECS1#/(CS#) ECS2# PD1 PD3 Ground CLK1 Ground D62 VOC3 D60 D68 D66 Ground |

| Pin                                      | Function                                                                                                    |
|------------------------------------------|----------------------------------------------------------------------------------------------------|
| 4444449555355555556666666666666666666666 | D54 D52 D50 D48 Ground D46 D44 D42 VCC3 D40 D38 D36 Ground D34 D32 D30 VCC3 D28 D26 D24 Ground D22 D20 D18 VCC3 D16 D14 D12 Ground D10 D8 D6 VCC3 |

### \_\_\_\_ G586IPB/W

| Pin                                    | Function                                                                                                    |
|----------------------------------------|----------------------------------------------------------------------------------------------------|
| 77878888888888888888888888888888888888 | D4 D2 D0 Ground Ground T101 T107 T105 T103 RSVD VCC5 RSVD CADV#/CAA4 Ground COE# CWE5# CWE5# CWE7# CWE1# VCC5 CWE3# CAB3 CALE Ground RSVD A4 A6 A8 A10 VCC5 A17 Ground A9 A14 |

| D'                                                                                                    | F                                                                                                    |
|----------------------------------------------------------------------------------------------------|----------------------------------------------------------------------------------------------------|
| Pin                                                                                                    | Function                                                                                                    |
| 110<br>111<br>112<br>113<br>114<br>115<br>116<br>117<br>118<br>120<br>121<br>122<br>123<br>124<br>129<br>130<br>131<br>135<br>137<br>138<br>139<br>141<br>141<br>142 | A15 RSVD PD0 PD2 PD4 Ground CLK0 Ground F63 VCC5 D61 D69 D67 Ground D65 D63 D61 D49 Ground D47 D45 D43 VCC5 D41 D69 D67 Ground D65 D63 D61 D69 D67 D70 D70 D70 D70 D70 D70 D70 D70 D70 D7 |

### \_\_\_\_ G586IPB/W

| Pin                                                                | Function                                           |
|--------------------------------------------------------------------|----------------------------------------------------|
| 143<br>144<br>145<br>146<br>147<br>148<br>149<br>150<br>151<br>152 | D25 Ground D23 D21 D19 VCC5 D17 D15 D13 Ground D11 |
| 154<br>155<br>156<br>157<br>158<br>159<br>160                      | D9<br>D7<br>VCC5<br>D5<br>D3<br>D1<br>Ground       |